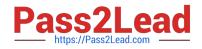

# 1Z0-1082-22<sup>Q&As</sup>

Oracle Profitability and Cost Management 2022 Implementation Professional

## Pass Oracle 1Z0-1082-22 Exam with 100% Guarantee

Free Download Real Questions & Answers **PDF** and **VCE** file from:

https://www.pass2lead.com/1z0-1082-22.html

### 100% Passing Guarantee 100% Money Back Assurance

Following Questions and Answers are all new published by Oracle Official Exam Center

Instant Download After Purchase

- 100% Money Back Guarantee
- 😳 365 Days Free Update
- 800,000+ Satisfied Customers

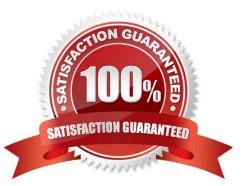

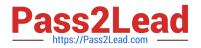

#### **QUESTION 1**

Which two statements are true about model validation?

- A. You cannot deploy the application if model validation returns Invalid conditions.
- B. Model validation validates rules, rule sets, and dimensions.
- C. Running a model validation displays an error table with Information about Invalid conditions.
- D. After the application is deployed, it can detect invalid model artifacts if changes are made to dimensions.

Correct Answer: BC

#### **QUESTION 2**

Which Is a valid set with report objects, when designing reports in Financial Reporting Web Studio?

- A. Tables, Charts, Text, KPIs
- B. Grids, Charts, Profit Curves, Text
- C. Text, Charts, Grids, Images
- D. Charts, KPIs, Profit Curves. Tables

Correct Answer: C

#### **QUESTION 3**

Which statement Is FALSE about Analysis Views?

- A. They can be viewed by any user of the application.
- B. You canadd formatting to the report results.
- C. You can export their data to Excel for further processing.
- D. You can use them as the basis for dashboards.

Correct Answer: B

#### **QUESTION 4**

Which are valid parts of an Analysis View Definition?

- A. a Row Dimension and multiple Column Dimensions and a Rule Set
- B. a Row Dimension and a Column Dimension and a range of Rule Sets

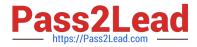

- C. a Row Dimension and multiple Column Dimensions
- D. a Row Dimension und a Column Dimension und a Rule Set
- E. a Row Dimension and a Column Dimension

Correct Answer: B

#### **QUESTION 5**

Which three are steps to create an allocation rule?

- A. populate the driver basis dimensions
- B. select the execution method
- C. populate the allocation formula
- D. populate the destination dimensions
- E. populate the source dimensions
- Correct Answer: BDE

Latest 1Z0-1082-22 Dumps 1Z0-1082-22 VCE Dumps

1Z0-1082-22 Exam Questions